**1620 GENERAL PROGRAM LIBRARY** 

 $\Delta \Delta$ 

IBM 1620 Critical Path and Man Scheduling

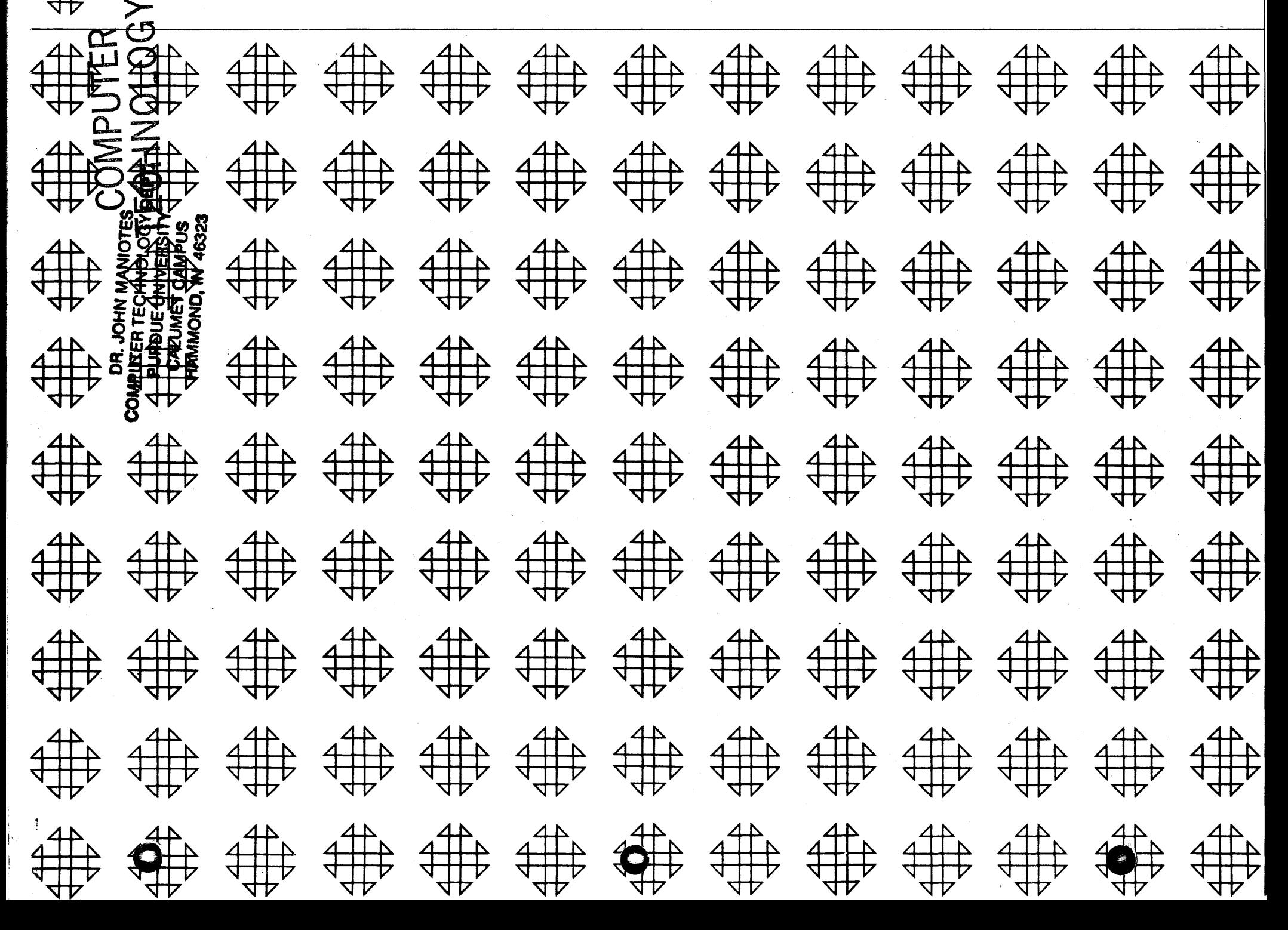

#### 40K VERSION

o o

#### DECK KEY

- (1 ) Phase I (Less) Object Deck sequence # in cc 77 -80, 366 cards
- (2) Phase II (MAN SCHEDULING) Object Deck sequence # in cc 77 -80, 937 cards
- ( 3 ) FOR TRAN Subroutines with Divide sequence # in cc 76 -80, 380 cards
- (4) FOR TRAN Source Deck for Phase I (LESS) 136 cards
- (5) FORTRAN Source Deck for Phase II (MAN SCHEDULING) 412 cards
- (6 ) Test Data for Phase I 34 cards
- (7 ) Test Data for Phase II 37 cards
- (8 ) Test Output from Phase I 34 cards
- (9) Test Output from Phase II 266 cards

John L. Spivack IBM Corporation 1955 The Alameda San Jose 26, California

Modifications or revisions to this program, as they occur, will be announced in the appropriate Catalog of Programs for IBM Data Processing Systems. When such an announcement occurs, users should order a complete new program from the Program Information Department.

IBM 1620 Critical Path and Man Scheduling 40K Version - File No. 10.3.028 60K Version - File No. 10.3.029

o

c

# 60K VERSION

# DECK KEY

- (1) Phase I (LESS) Object Deck sequence  $#$  in cc. 77-80, 367 cards
- (2) Phase II (MAN SCHEDULING) Object Deck sequence  $#$  in cc. 77-80, 1062 cards\_
- (3) FORTRAN Subroutines with Divide sequence  $#$  in cc. 76-80, 380 cards

(4) FORTRAN Source Deck for Phase I (LESS) - 137 cards

(5) FOR TRAN Source Deck for Phase II (MAN SCHEDULING) - 475 cards

 $\circ$   $\qquad \circ$   $\circ$ 

(6) Test Data for Phase I - 34 cards

- (7) Test Data for Phase II 37 cards
- (8) Test Output from Phase I 34 cards
- (9) Test Output from Phase II 266 cards

#### TABLE OF CONTENTS

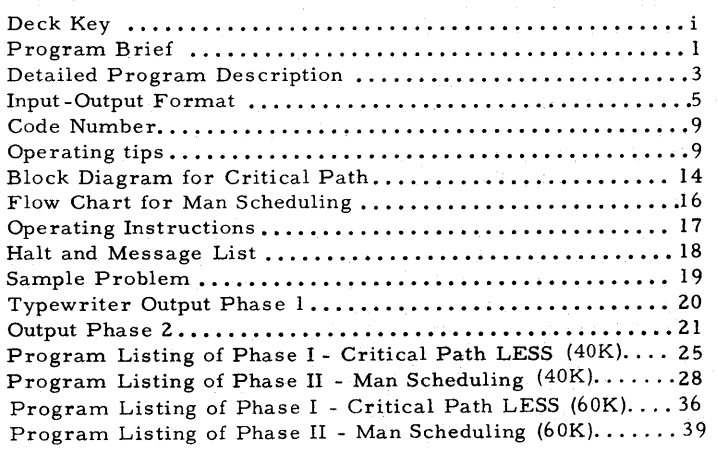

 $\epsilon$  0

#### PROGRAM BRIEF

A. Purpose: This program provides solutions to the problems of critical path and man scheduling. However, it provides only partial solutions to the ultimate scheduling problem since least cost scheduling is not considered and since the man scheduling phase is not an optimizing routine; i.e., it does not level the manpower requirements. Instead, it allows management to level its manpower as it wishes. The 1620 man scheduling program generally gives a near optimum feasible solution to a realistic problem.

B. Method: The program contains two phases. Phase I. the Critical Path or LESS phase, develops a schedule of early and late short dates and total float, using the Critical Path concept. Phase I ignores the manpower requirements and operates only on durations and the interrelationship of jobs. Phase II, the Man Scheduling phase, developes schedules of start dates using the information generated by Phase I and the various sets of manpower restrictions imposed by the user.

#### c. Restrictions:

1) 40K Version:

o

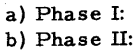

740 jobs; I. J numbers  $\leq 999$ Queues of at most 70 for both in process and waiting lines.

2) 60K Version:

a) Phase I: b) Phase II: 1440 jobs; I. J numbers  $\leq 999$ Queues of at most 180 for both in process and waiting lines.

D. Accuracy: Near optimum solution in most cases.

E. Machine Configuration: 1620 with 40K core storage for 40K version and 60K core storage for 60K version; 1622 card read punch.

# F. Program Requirements:

For 40K version: 40K core storage For 60K version: 60K core storage

G. Source Language: FORTRAN with Format

 $\mathcal{L}_{\text{max}}$  and  $\mathcal{L}_{\text{max}}$  . The second contract of the second contract of the second contract of the second contract of the second contract of the second contract of the second contract of the second contract of the

H. Program Execution Time: Approximately 1 hour per 100 jobs input.

 $\mathbf{1}$ 

1. Check-Out Status: Successfully employed on projects of 500 jobs.

J. Sample Problem Running Time: The sample problem as indicated will take approximately 30 minutes.

K. Comments: The program and its documentation were written by an IBM employee. It was developed for a specific purpose and submitted for general distribution to interested parties in the hope that it might prove helpful to other members of the data processing community. The program and its documentation are essentially in the author's original form. IBM serves only as the distributing agency in supplying this program. Qlestions concerning the use of the program should be directed to the author's attention.

2

#### Detailed Program Description

#### A. Phase I - Critical Path - LESS

This phase, after printing an instruction message commences to initialize the indicators and setup constants. Then the I number, J number, and the duration time are read in from cards. Then, depending upon the value of the I number the program will: l} Stop if the I number equals zero; 2} proceed if the I number is greater than zero; 3) if I is less than zero the program substitutes the absolute value of I and K=2, types "Reload Data" and proceeds.

Floating point arithmetic is now established and the calculations are begun. The early start time is computed then converted to fixed point numbers. Next the duration time is computed and immediately transferred to fixed point form. Then early finish time, late finish time, late start time, and total float time are computed and then all switched to fixed point format. Depending upon the sense switch selection, the output is then prepared. The options available are: 1) no output; 2) printed output; and 3) punched output.

#### B. Phase II - Man Scheduling

This phase begins by testing the sense switch output options and then immediately types and/or punches the headings. Then, after initializing the constants, the craft availabilities, corrections, and all data are read in to storage. If the card is a manpower availability master this information is placed in storage. If the card is a manpower update card the relevant manpower abilities are updated and corrected. The data is now processed and the jobs are placed in a waiting line. The program then checks to see if a job can logically begin. The manpower must then be adjusted providing, of course, that enough manpower is available. The finish date is then computed and the job is placed in progress. The waiting line is then advanced. If a critical job is waiting, the program checks to see if this job can logically be started. First we must determine if manpower can be released from another job already in progress to facilitate the completion of this critical job. Hence we must locate men in the proper craft class to fill the needs of the critical job and see if these men can be acquired from an in-process job. If the job in progress cannot be delayed the critical job cannot be started. If this job can be delayed, the available relevant manpower is released and the interrupted job is stored in the waiting queue. Meanwhile, the in-process jobs are now checked. If a job has

ended on the current date the manpower from that job is released. The computer signifies this completion in the output. When the last job has been completed a "project complete" message is printed and the computer stops.

4

 $\bigcirc$ 

 $\circ$  () and () and () and () and () and () and () and () and () and () and () and () and () and () and () and () and () and () and () and () and () and () and () and () and () and () and () and () and () and () and () and

#### **INPUT-OUTPUT FORMAT**

o

#### **Input to Phase I, Pass 1 and Pass 2**

Each number should be less than 999 and right justified in its field. The Format Statements indicate 14, or four columns, for each field. One of these columns is assumed to **contain a sign whether the sign is punched or not. A four**  digit number will cause an input error and if 15 is used to **permit usage of a 4 digit number plus sign, an error will** be generated in the Critical Path Program. Consequently, **under present coding the field size is restricted to a 3**  digit number and a sign, which may be omitted.

- Columns 2-5 The I number
- Columns 6-9 **The J number**
- Columns 10-13

**The duration, this can be any**  unit (eg. minutes, hours, days, **etc. ) the user desires. All**  durations in the same project should be in the same units of time.

**ColUll1ns 14-33 Should be left blank** 

- Columns 34-37 **Should contain the craft identi**fication number of one of the **crafts the job uses.**
- Columns 38-41 Should contain the number of **units of the craft described in**  columns 34-37 that the job **uses.**

Columns 62-65 Identification of fourth craft used. (Leave blank in 40K version). 66-69 Number of units of the fourth craft used. (Leave blank in 40K version).

Note in 40K version only 3 crafts per job are recognized - See operating

use.

used.

If a job doesn't use four (three in 40K version) crafts the respective fields may be left blank. If no crafts are needed (eg. certain types of delays or dummy jobs columns 34-41 and 46-69 may be left blank).

Data input must be sorted J within I sequence (Columns 2-9).

\*Note last input card to Fhase I must have a minus I number, minus in column 1.

B. Input to **Phase II** 

 $\bigcirc$ 

### Craft Availabilities

Columns

Columns

Columns

Columns Columns

tips to see how to overcome this. In 60K version.

Columns

1. The first set of cards should be craft availabihties and the user may have up to 20 of these cards. Each craft availability card should have the following format. All numbers are right justified and less than or equal to 999.

o

42-45 Should contain the code which will be described later.

50-53 Should contain the number of units of the craft described in columns

58-61 Number of units of the third craft

46-49 that the job uses. 54-57 Identification of a third craft.

46-49 Should contain the identification number of a second craft the job may

6

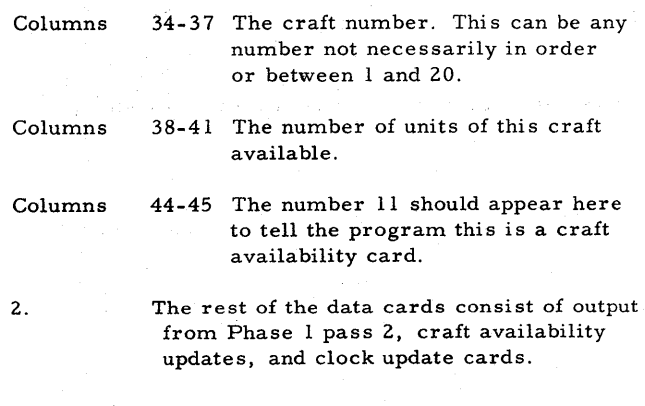

#### Job Information

The format of the output of Phase 1, pass 2 and subsequent input to Phase 2 is as follows:

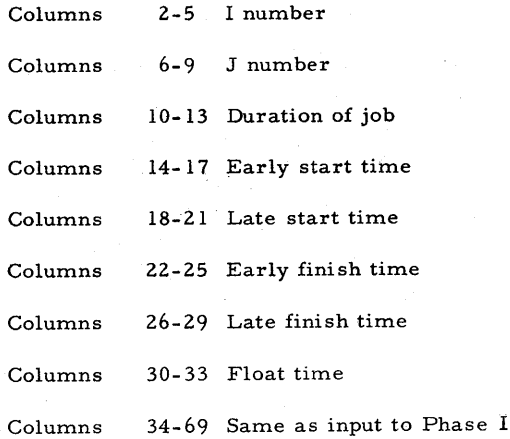

This is the format of the card output. The typewriter differs somewhat and is as shown in the sample Output section.

7

All of the above numbers are right justified fixed point numbers less than or equal to 999.

 $\circ$ 

The output from Critical Path Scheduling may be sorted as desired for listing. For input to Phase II, Man Scheduling, these cards must be sorted fir st by total float then by early start (eg. they should be ordered by total float within early start). Note last card after sort must have a code of 31 or 32 (see section on code number).

#### Availability Update

4.

3. Interspersed with the preceeding cards may be resource availability update cards. These update cards may increase or decrease the availability of resources of any craft. The updating of the availability due to these update cards will take place at a time equal to the early start date of the last job and read in before this update card (see operating tips). The format for this card follows:

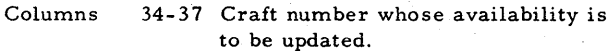

Columns 38-41 Plus or minus change in availability. Number should be between 999 and - 999.

Columns 44-45 22

8

All numbers should be right adjusted fixed point numbers.

Inserted with the input to Phase II might be a clock update card. If no clock update card is used the clock will increment in time units of I and all queues will be inspected each unit of time. If a clock update card is used (eg. saying the clock should be incremented by N units) then the clock will be incremented by N units and the queues will be inspected every N units of time. This clock update may be inserted anywhere in the deck and will take effect at the early start time or closest increment thereafter of the preceeding job card (see operating tips). The unit of time used by the man scheduling program is up to the discretion of the user in that it will be the same unit of time that the user uses for his job duration times.

 $\bigcirc$ 

After each end of project the time increment is automatically made equal to 1 unit. If an error should occur and the user desires to restart, the time increment will be equal to the time increment being used when the error stop occurred.

#### Clock Update Card Format

- Column 10-13 A right adjusted plus number equal to or less than 999.
- Column 45 The number 1

#### Code Number

o

The code number appears as a right adjusted fixed point number less than or equal to 99 in columns 44-45. Its value should be:

- 01 if the card is a clock update card.
- <sup>11</sup>if the card is a craft availability master
- <sup>22</sup>if the card is a craft availability update
- <sup>30</sup>if this job cannot be delayed after it has begun. In other words, onee the job has been started and it partly finished, it cannot be stopped and restarted at a later date to allow a more critical job to start.
- <sup>31</sup>if this job card is last card and this job cannot be delayed after it has begun.
- 32 if card is last card and other than type described by code 31.

\*Note a job card (output of Phase 'I) must be last card input to Phase II.

#### Operating tips

1. If a job requires more than 4 crafts (3 crafts in a 40K) then the job can be broken into 2 or more jobs as follows:

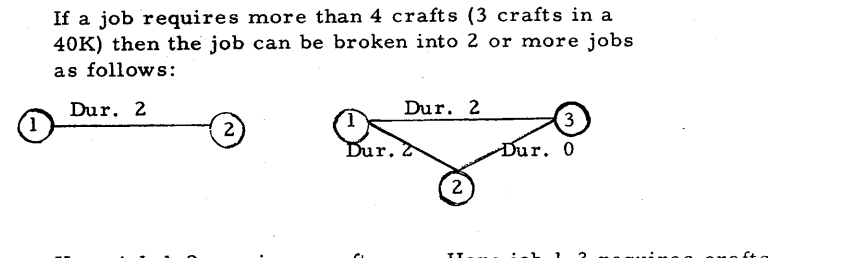

Here job 1-2 requires crafts A,B,C,D,E,F

Here job 1-3 requires crafts A, B, C. Job 1-2 requires crafts D, E, F.

2. If the user desires to update the craft availabilities at a specific time (eg., to account for overtime), or change the clock increment at a specific time. He might insert into the output from Phase I with the update card a dummy job card with an early start date and late start date equal to the time the updating is to take place. The I, J number should be ones not used elsewhere in the program; all uther fields should be zero. Of conrse, these two cards must be placed in the proper spot in the deck (by total float within early start date) and the dummy job card should precede the update card. This dummy job card should not be placed in the phase 1 input and will not affect the man- scheduling program. However, it will show up in the output as a finished job indication and exhibit in the labor summary the new availabilities.

> If a negative craft availability adjustment is made (e. g., at the end of overtime shift) and the availability pool is too small to fill the requirement of the adjustment, jobs in progress will be delayed until the requirement of the adjustments are met. If, however, all jobs in progress which can be delayed are delayed and the requirement of the adjustment still is not met, the total requirement will not be met until some undelayable jobs in progress are finished and enough units of the proper craft are released to meet the remainder of the requirements. In the meantime, those jobs which were delayed will remain delayed and part of the requirement of the adjustment will be filled. If a negative craft adjustment is fulfilled at a later time than the user had desired, resulting from conditions explained above, a printout will occur with the word finish and the craft number at the time this adjustment is fulfilled.

3. A time increment other than 1 might be used if computer time needs to be saved.

> Changing the time increment may reduce the computing time proportionally (e.g., time increment of 5 will go almost four times as fast). The larger the time increment, the faster the computer run is; but the less accurate the scheduling is unless the increment corresponds to the duration increments. If the user only desires a rough estimate of the schedule (or a part of the schedule) the user may introduce a large time increment for the whole run of the program (or only part of the program).

- 4. If a 40K user desires the more extensive treatment of the 60K program and finds the queue sizes are more than he needs he can change the fortran source program of the 60K deck in the following manner:
	- i) Change all 180 and 170 numbers to 45 in the 3 dimension cards at the beginning of the program.
	- ii) The card in front of the card with statement number 36 should be changed from - IF (NWL - 180) 36,36, 1902 to: IF (NWL - 45) 36,36,1902
	- iii) The card 2 cards in front of the card with statement number 91 should be changed from - IF (NIP - 170)91,91,904 to: IF (NIP - 45) 91,91,904
	- iv) The card in front of the card with statement number 277 should be changed from: IF (NWL - 180) 277,277,1902 to: IF (NWL - 45) 277,277,1902

These changes will allow the 40K user the same things as the 60K user gets (eg. 4 crafts per job, complete diagnostics).

- 5. If the 60K user desires a large queue capacity for projects too large for the present 60K version he may make the following changes in the 40K fortran source deck to get up to 220 in each queue.
	- i) Change all 70 numbers to 220 in the 3 dimension cards at the beginning of the program.
	- ii) The card in front of the card with statement number 36 should be changed from - IF (NWL - 70) 36,36,1902 to: IF (NWL - 220) 36,36, 1902
	- iii) The card 2 cards in front of the card with statement number 91 should be changed from - IF (NIP - 70) 91,91,1902 to: IF (NIP - 220) 91,91,1902

iv) The card in front of the card with statement number 277 should be changed from -IF (NWL - 70) 277,277, 1902 to: IF (NWL-220) 277,277,1902 .

These changes will mean that the user must have at most 3 crafts per job and he will not have complete diagnostics.

Interpretation of Output of Man Scheduling (Note the following discussions refers to typewriter output. Output on cards uses the same format also 1 card per line)

> 1. Every time a job starts - finishes - or is delayed, after it has been in progress for a time, a print out occurs. This print out contains information about the job (see sample print out) on 1 line and then is followed by 1 line for each craft this job uses (0 to 4 lines). On each of these lines the craft number and quantity used are typed.

A minus sign next to the late start date of jobs just starting means the job has started after its late start date.

On the 60K version only, a minus early start date may appear. The minus sign here is a signal to the user that this job did not start earlier because there was not enough resources at an earlier point in time. The early start date which appears after the minus sign will be the time period that the unavailability of resources became the only reason that this job could not start. This early start date (in the case of the minus sign) may not be the same as the early start date which was calculated in Phase I. In all other cases, (when no minus sign appears before the early start date) the early start date printed out will be the same as the one calculated during Phase I.

2. Every time period during which a job is started, finished or delayed a craft summary will appear. Each labor summary will appear on a separate line These lines will contain the craft number, the number of units of this craft not in use and thus available, and the number of units of this craft which are in use and are unavailable at this time period.

12

 $\bigodot$ 

 $\bigcirc$ 

#### BLOCK DIAGRAM FOR CRITICAL PATH

- Dummy jobs (jobs with 0 duration) will be shown only  $3.$ as finished jobs. Other jobs (jobs with other than 0 time duration) will be shown as started jobs, perhaps delayed jobs and finished jobs.
- Delayed jobs will have their durations, early and  $4.$ late start dates recalculated, As a result, when they are restarted and finished their output information will differ from the output information they had when they were initially started.

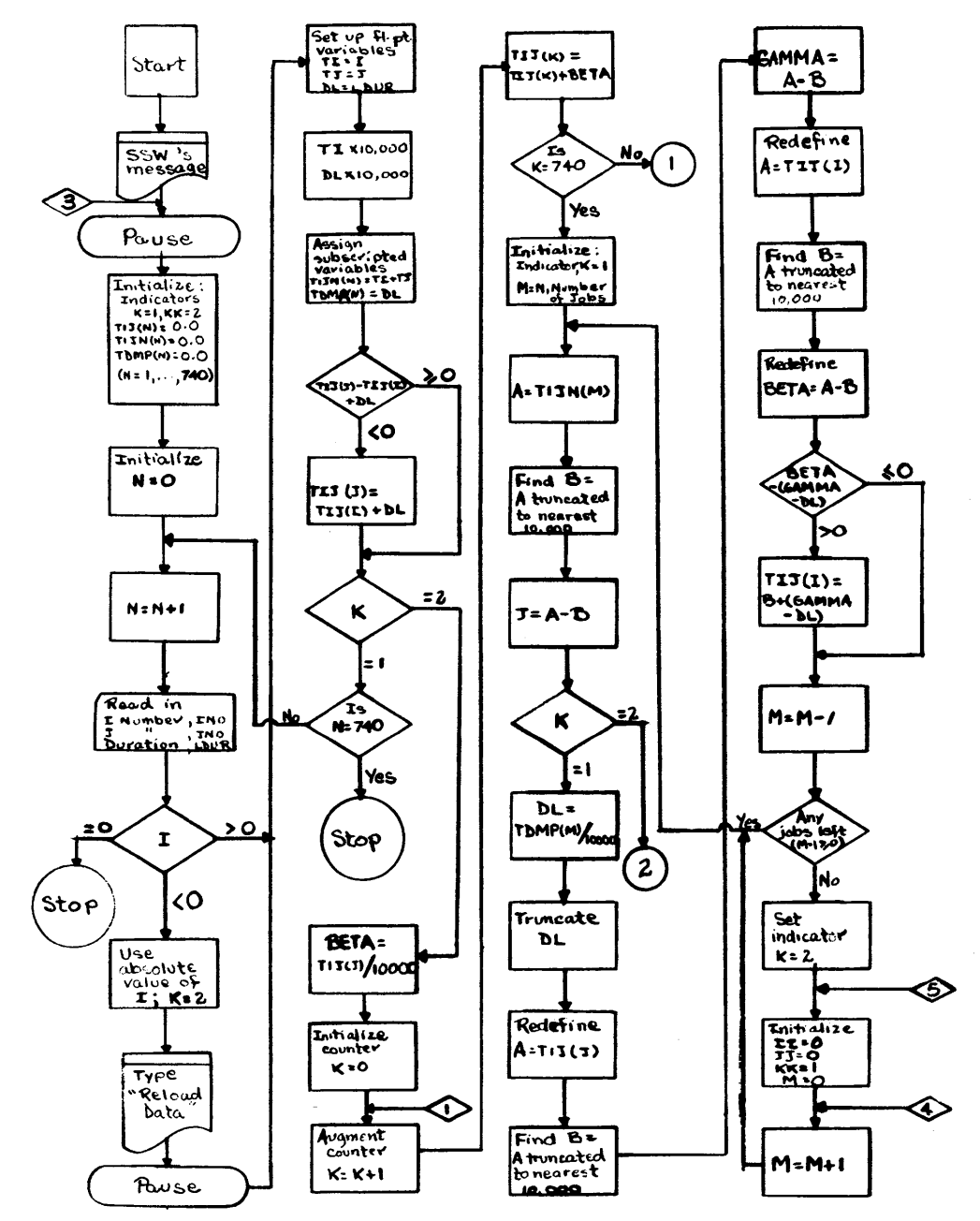

 $14$ 

#### 60K VERSION CHANGES TO

#### CRITICAL PATH BLOCK DIAGRAM

Column 1 (leftmost column) 4th block from the top should read:  $\mathbf{1}$ .

> Initialize Indicators:  $K=1$ ,  $KK=2$ , TIJ  $(N) = 0.0$ , TIJN (N) = 0.0, TDMP (N) = 0.0, (N=1, ..., 1400)

Column 2 (from the left), 7th block from the top should read:  $2.$ 

> $N = 1400?$ **Is**

> > $\overline{a}$

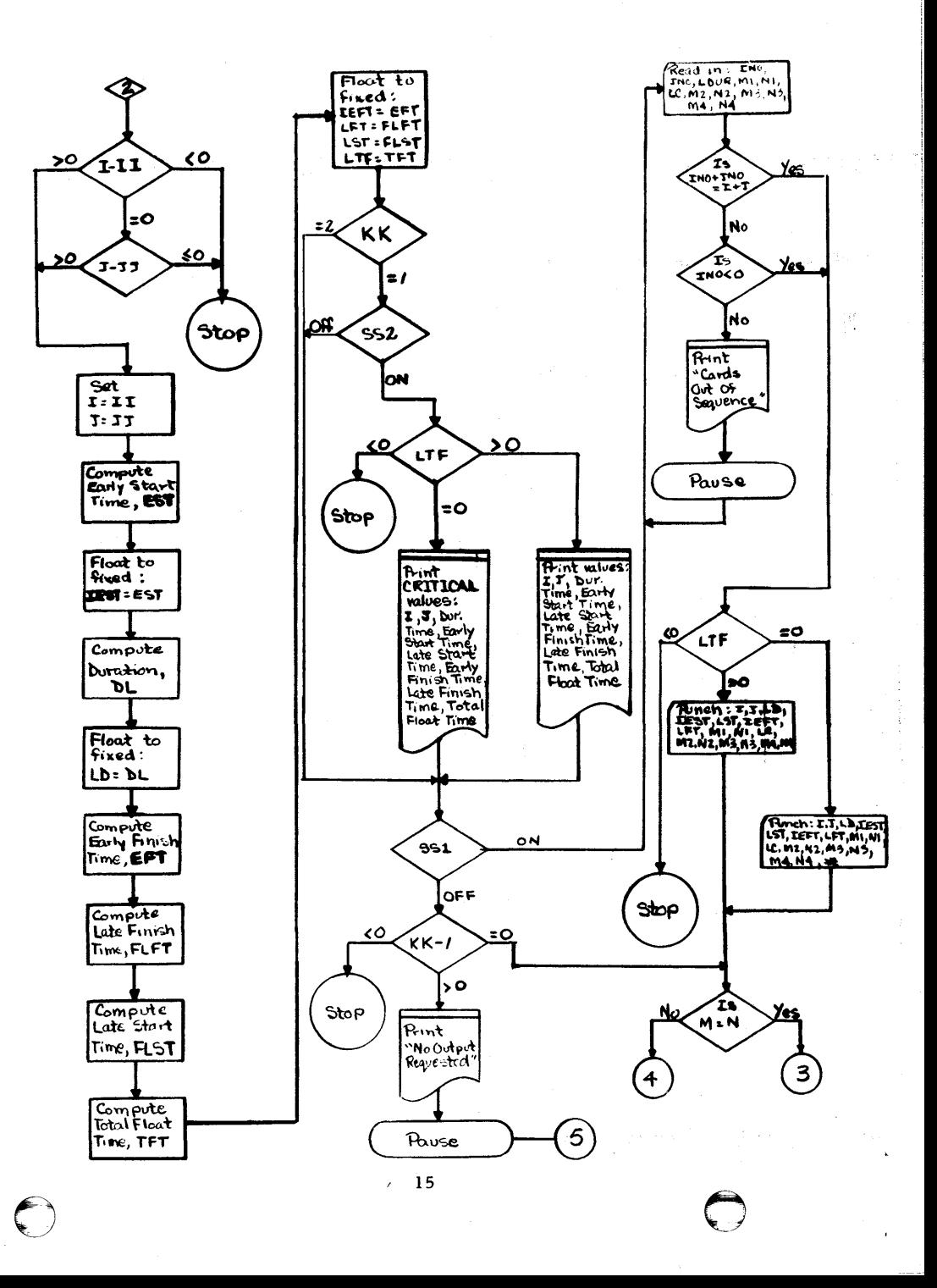

 $14 - A$ 

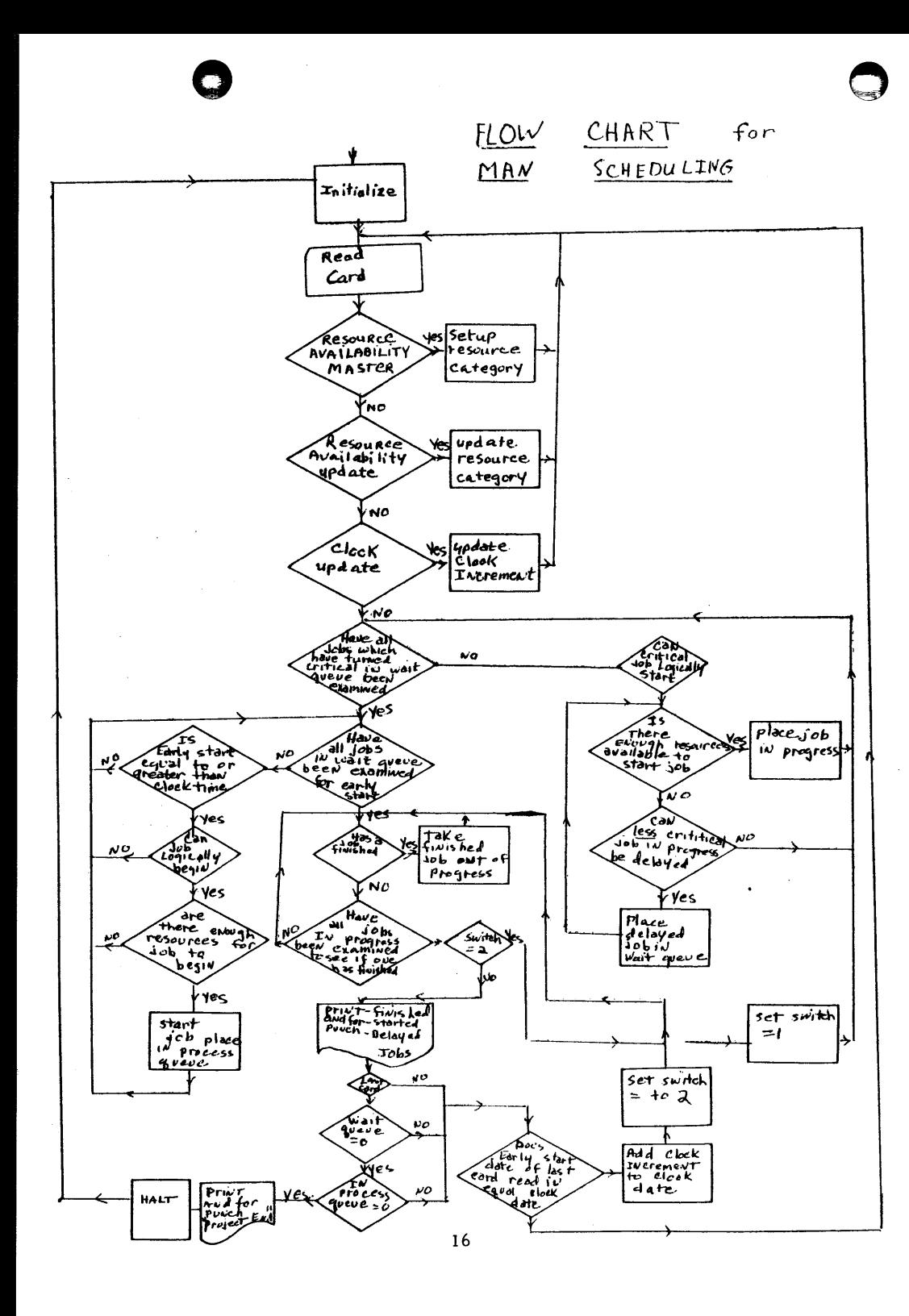

#### OPERATING INSTRUCTIONS

## Phase I

- 1. Clear memory: 160001000000 Release and Start
- 2. Load Less (Phase I) Object Program: Press Load
- 3. Enter Subroutines: Press Start
- 4. Set sense switches:
	- SSW 1 on for punching (SSW 1 must be on if output of Phase I is to be used as input to Phase II.) SSW 2 on for printing
- 5. Pass 1: Enter job data cards; last job card should have a negative I number Press Start
- 6. Pass 2: When message "Reload Data" appears on typewriter, reenter job data cards and Press Start.
- 7. Phase I is completed when machine halts in manual mode (without any "Stop" message.)

#### Phase II

- 1. Sort output of Phase I first on total float and then on early Start date.
- 2. Clear memory: 160001000000 Release and Start.
- 3. Load Man Scheduling (Phase II) Object Program: Press Load.
- 4. Enter data cards: Press start
- 5. Set sense switches:
	- SSW 1 on for punching
	- SSW 2 on for printing
- 6. Press start

 $17$ 

# 40K VERSION

# HALT AND MESSAGE LIST

LESS - PHASE I

# 60K VERSION

# HALT AND MESSAGE LIST

# LESS - PHASE I

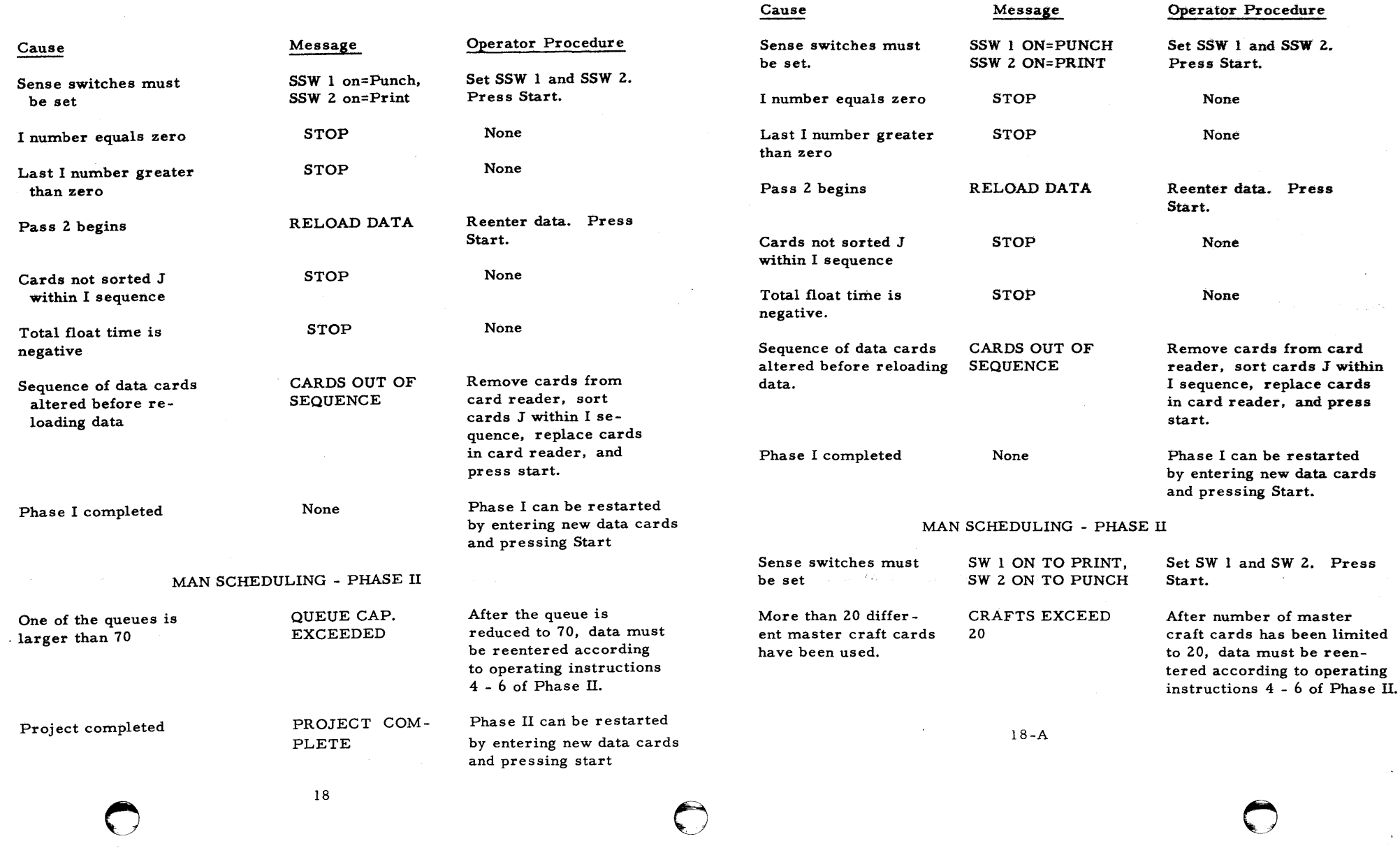

 $\mathcal{A}=\{a_1,\ldots,a_n\}$  , where

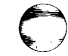

# $\texttt{SAMPLE}$ PROBLEM

 $\sim$ 

 $\mathcal{L}^{\pm}$ 

 $\ddot{\phantom{0}}$ 

0 0

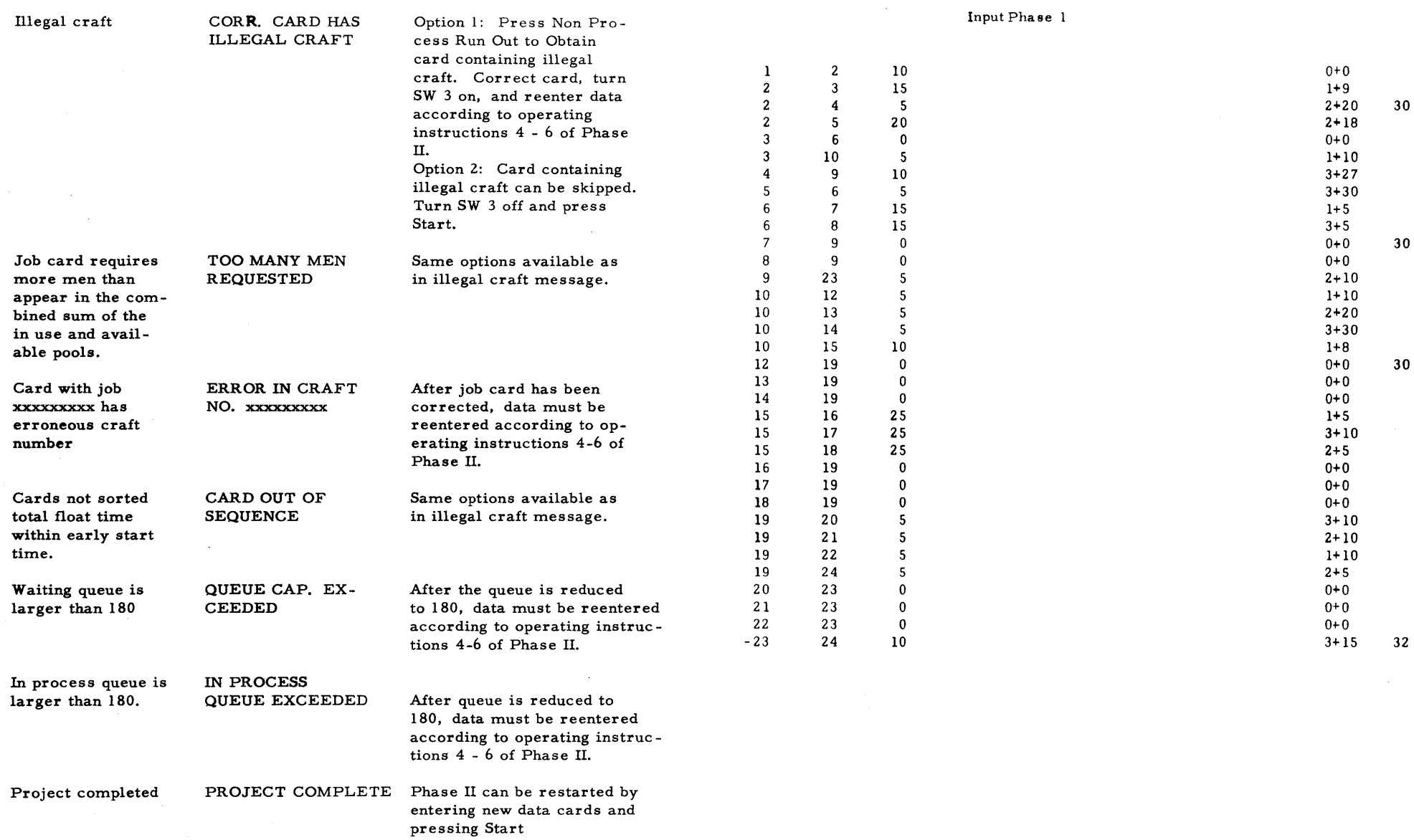

 $\sim$ 

 $\sim 10^7$ 

0

L

19

# Typewriter Output Phase 1

![](_page_14_Picture_197.jpeg)

![](_page_14_Picture_198.jpeg)

 $\circ$  0

![](_page_15_Picture_126.jpeg)

![](_page_15_Picture_127.jpeg)

 $\sim$   $\sim$ 

 $\Delta \phi$  and  $\phi$  and  $\phi$  are  $\phi$  and  $\phi$ 

 $\frac{1}{\sqrt{2}}\sum_{i=1}^{n} \frac{1}{\sqrt{2}}\left(\frac{1}{\sqrt{2}}\right)^2\left(\frac{1}{\sqrt{2}}\right)^2.$ 

 $\mathcal{F}^{\pm}$ 

![](_page_16_Picture_140.jpeg)

![](_page_16_Picture_141.jpeg)

90 FINISH 23 24 10 3 15 PROJECT COMPLETE  $\mathcal{O}$ 

24

Sales Seat

 $\bar{\mathcal{A}}$ 

DIMENSION TIJ(740),TIJN(740),TOMP(740)<br>111 FORMAT(IS,14,14)<br>222 FORMAT(IS,14,14,14,14,14,14)<br>224 FORMAT(IS,14,14,14,14,14,14)<br>224 FORMAT(IS,14,14,14,14,14,12H<br>224 FORMAT(15,14,14,14,14,14,12H<br>822 FORMAT(5)558N 10N = PUNCH,  $K=2$ <br>PRINT 830 PRINT 830<br>
PAUSE<br>
4 I=INO<br>
4 I=INO<br>
TI=I<br>
TIJN(N)=TI+TJ<br>
TIJN(N)=TI+TJ<br>
DI=IDNR<br>
DI=IDNR 13=1<br>
IJM(N)=TI+TJ<br>
DL=LDR<br>
DL=DL=10000.<br>
TDMP(N)=DL<br>
IF(TIJ(J)=(TIJ(I)+DL))5,9,9<br>
TIJ(J)=(TIJ(I)+DL)<br>
9 GOT0 (10,20),K<br>
10 GOT0 (10,20),K<br>
STDP 2<br>
20 BETA=TIJ(I)/100000.<br>
DO 30 K=1,740<br>
20 TIJ(K)=TIJ(K)+BETA<br>
K=1<br>
K=1<br>
45  $B = B = 10000$ .  $J=A-B$ GO TO(70,80),K<br>
70 DL=TDMP(M)/10000.  $L0 = DL$ <br>  $DL = LD$ <br>  $A = TIJ(J)$ <br>  $B = A/10000$ .  $-25 L = B$ <br>B=L<br>B=B+10000. 8=8\*10000.<br>AMA=A-U<br>A=TIJ(I)<br>B=A/10000.<br>B=8\*10000.<br>BETA=A-B<br>BETA=A-B<br>IF(BETA-(GAMA-DL))40,40,42<br>TIJ(I)=8\*(GAMA-DL)<br>N=H-1<br>IF(MH-1)44,45,45<br>IF(MH-1)44,45,45<br>K=2  $42$  $40$ 40 Mart<br>
IF(M-1)44,45,45<br>
44 K=2<br>
BIII=0<br>
11=0<br>
52 DO 65 M=1,N<br>
60 TO 64<br>
60 TCI-1161,62,63<br>
60 STOP 5<br>
60 STOP 9<br>
64 STOP 6<br>
63 II=1<br>
13=1<br>
53T=111(1)/10000,<br>
EST=EST<br>
EST=EST<br>
EST=EST<br>
DL=TDMP(M)/10000,<br>
LD=DL<br>
LD=DL<br>
LD DL=1DMP(M)/10<br>LD=DL<br>DL=LD<br>DL=LD<br>DL=LD<br>DL=10000.<br>EFT=EST+DL<br>FLFT=T1J(J)<br>A=FLFT/10000. **FLITTLEON:**<br>A=FLFT/10000.<br>A=L<br>A=A\*10000.<br>A=L<br>A=A\*10000.<br>FLFT=FLFT-A<br>FLT=FLFT=FLFT-A<br>FT=FLFT=FLFT<br>P1J=T1JN(M)+90000000.<br>PDEST=(DL\*10000.)+EFT+90000000.<br>PLFT=FLFT<br>LFT=FLFT<br>LFT=FLFT<br>LFT=FLFT<br>LFT=FLFT<br>LFT=FLFT<br>LFT=FLFT<br>LFT=FL

 $\sim$ 

866 IF (LTF)68,71,72 866 IF (LTF)68,71,72<br>
68 STOP 7<br>
71 PRINT 223,1,J,LD,1EST,LST,1EFT,LFT,LTF<br>
00 TO 67<br>
72 PRINT 222,1,J,LD,1EST,LST,1EFT,LFT,LTF<br>
67 IF(SENSE SWITCH 1)74,73<br>
75 STOP 8<br>
76 GO TO 65<br>
77 PRINT 224<br>
977 PAINT 224<br>
97 PAUSE<br>
00 PAINT 824<br>
PAUSE<br>
GO TO 74<br>
211 PUNCH 823,1,J,LD,IEST,LST,IEFT,LFT,LTF,M1,N1,LC,M2,N2,M3,N3,M4,N4<br>
211 PUNCH 823,1,J,LD,IEST,LST,IEFT,LFT,LTF,M1,N1,LC,M2,N2,M3,N3,M4,N4<br>
20 TO 82<br>
212 PUNCH 822,1,J,LD,IEST,LST,IEFT,LFT,LTF  $60$  TO  $99$ <br> $END$  $\tau_{\rm tot}$ W ×.  $-27 - 7$  $\sim$   $\sim$ र्व हो PROGRAM LISTING OF PHASE  $\Pi$  $\mathcal{L}^{\mathcal{L}}$ (MAN SCHEDULING) LESS MAN SCHEDULE<br>
INPUT REQUIREMENTS - (1) = AVAILABILITY MASTER, LC = 11<br>
- (2) = AVAILABILITY CHANGE, LC = 22<br>
- ENTER MODIFIERS IN MR, + UR -<br>
- (5) = ALL DATA, LC = BLANK C = 30 UR 31<br>
- (4) = IF NO DELAY OF JOB, LC LESS MAN SCHEDULE<br>INPUT REQUIREMENTS ccccccccc č  $\mathcal{L}^{\star}$ NDN=1<br>
1998 IF(SENSE SWITCH 1)2000,2001<br>
2000 PRINT 902<br>
PRINT 902<br>
901 FURMAT(4HTIME,24X,3HJOB,5X,1BHDURA E. ST L. ST/)<br>
902 FORMAT(6X,1BHCRAFT USE AVAIL//)<br>
IF(SENSE SWITCH 2)2002,5<br>
2001 IF(SENSE SWITCH 2)2002,1998<br>
200  $KDN=1$ ċ NWL=0<br>NIP=0<br>IIISW=1<br>IIIIS=1 00 11 J=1,21<br>
L(J)=0<br>
MC(J)=0<br>
11 M(J)=0 11 M(J)=0<br>READ AVAILABILITIES,CORRECTIONS, AND ALL DATA<br>20 READ2,1,J,ND,IS,LS,NF,N(1),N(2),LC,N(3),N(4),N(5),N(6)<br>2 CREAD2,1,J,ND,IS,LS,NF,N(1),N(2),LC,N(3),N(4),N(5),N(6)<br>2 FORMAT(I5,14,14,16,16,18,X,14,14,14,14,14,14,14,  $\mathbf{C}$  $\mathsf{C}$  $\mathbf{c}$ MT=MT+1.<br>
GO TO 20<br>
C CHECK TO SEE IF CARD IS MANPOWER UPDATE CARD<br>
25 IFILC-22133,29,33<br>
C UPDATE AND CORRECT MANPOWER AVAILABILITIES,<br>
29 DO 28 MK=1,21<br>
IFIM(MK)-M(1)28,27,28<br>
27 M(MK)=M(MK)+N(2)<br>
IF(M(MK))7721,20,20

 $-28-$ 

7721 N(2)=0<br>GO TO 7722 GO TO 7722<br>
28 CONTINUE<br>
33 IF(LC-1)355,34,355<br>
34 KON-ND<br>
GO TO 20<br>
C PROCESS DATA.<br>
355 LCI=LC<br>
826 IS1=15<br>
62 CT SHITCHES **826 ISI-IS<br>
C SET SWITCHES<br>
T722 ISW1=1<br>
ISMN=1<br>
C ADD JOB TO WAITING LINE<br>
MWL=NWL-1<br>
IF(NWL-70)36,36,1902<br>
36 ANDW:NELI=ND<br>
MORV-NC<br>
HORY-NC**  $WORK = 1C$ NUKK=LL<br>ANDW(NWL)=ANDW(NWL)+10000.+WORK<br>AIW(NWL)=1 ANDWINN-J=ANDH(NML)=10000.+WORK<br>
HORK=J<br>
WORK=J<br>
MORK=US<br>
AIM(NML)=AIM(NML)=10000.+WORK<br>
AIM(NML)=AIM(NML)=10000.+WORK<br>
AIM(NML)=AISW(NML)=10000.+WORK<br>
DO 401=1,3<br>
MORK=US<br>
J=2\*1-1<br>
AMM(I,WHL)=N(J)<br>
40 AMAITING JD 5731,723  $WORK = J$  $\mathsf{c}$  $\mathbf{c}$ NO 84J=1,21<br>IF(MCW-MC(J))84,83,84<br>84 CONTINUE

ing.

 $\frac{1}{2} \sigma_{\rm{eff}}^2 \sim 1$ 

 $-29-$ 

 $-30-$ 

83 IF(MNW-M(J))1186,1186,85<br>1186 CONTINUE<br>60 TO 90<br>85 CONTINUE 1186 CONTINUE<br>
6 CONTINUE<br>
6 CONTINUE<br>
6 CONTINUE<br>
6 CONTINUE<br>
16 CONTINUE<br>
16 CONTINUE<br>
1791 NAPUHER<br>
1791 NAPUHER<br>
1791 NAPUHER<br>
1791 NAPUHER<br>
1791 NAPUHER<br>
1791 NAPUHER<br>
1791 NAPUHER<br>
1791 NAPUHER<br>
1791 NAPUHER<br>
1791 N 135 CONTINUE<br>
1AG=1L<br>
GO TO (140,81),IISW<br>
1140 GO TO (180,1250),IISW<br>
140 LL=1<br>
140 LL=1.... ITO LL-1<br>IF(NWL)80,80,9993<br>9993 DO 145 I=LL,NWL

# **COMPUTER** TECHNOLOGY

**1992** IF(LSW-RDAY)7881.141.145<br>
1992 IF(LSW-RDAY)7881.141.145<br>
1911 IF(IIISW-11145,145,145<br>
141 L1=1<br>
C VESCK TO SEE IF JOB CAN LOGICALLY BEGIN<br>
10 148 J=1,NML<br>
1481M(LL)/10000.<br>
JN=AIM(LL)/10000.<br>
JN=AIM(LL)/10000.<br>
JN=A 144 JENNIN-M(J))142,1-2-1-2-2<br>
144 JE(NNH-M(J))142,1-2-1-2-2<br>
152 GONTINUE<br>
CAN MEN BE RELEASED FOR CRITICAL JUB BY A JOB IN PROGESS<br>
CON MEN BE RELEASED FOR CRITICAL JUB BY A JOB IN PROGESS<br>
251 DO 260 N=1-NIP<br>
IF(LSP-1-S

 $-31-$ 

ا میں ایک ایران<br>ا

**MCP=AMP[1,KK)/10000.<br>
MNP=AMP[1,KK)/10000.<br>
DO 272 J=1,21<br>
IF (MCP-MC(JJ)272,271,272<br>
271 M(J)=M(J)+MNP<br>
870 L(J)=L(J)-MNP<br>
870 L(J)=L(J)-MNP<br>
STORE DELAYED JOB IN WAITING QUEUE<br>
ENLARGE WAITING QUEUE<br>
ENLARGE WAITING QUE**  $\frac{\mathsf{c}}{\mathsf{c}}$ 13K=(NWL-11)<br>
AME(115K)=AIW(13KL)<br>
ANN(13K)=AIW(13KL)<br>
ANN(13K)=AISW(13KL)<br>
ANN(13K)=AISW(13KL)<br>
AISW(13K)=AISW(13KL)<br>
41 AMM(13,13K)=AISW(13KL)<br>
41 AMM(13,13K)=AIW(13KL)<br>
41 AMM(13,13K)=AIW(13,13KL)<br>
AIW(13,13K)=AIW(K)/10  $\tilde{\mathbf{C}}$ 

 $\mathbf C$ 

 $\mathbf c$ 

IF(KDAY-JF(K))210,205,205<br>200 IF(LC-30)5208,5208,140<br>5208 IF(KDAY-IS1)140,20,20<br>5208 IF(KDAY-IS1)140,20,20<br>C YES<br>205 KK=K 205 KK\*K<br>
RELEASE MANPOWER<br>
DO 2241=1,3<br>
MCP=AMP(1,KK)/10000.<br>
MNP=AMP(1,KK)<br>
DO 223 J=1,21<br>
IF(MCP-MC(J))223,221,223<br>
233 IF(MCP-MC(J))223,221,223  $\mathsf{c}$ - "--" "11.121 105, MC<br>
123 1-121<br>
223 1-121<br>
223 1-121<br>
223 1-121<br>
221 10111NUE<br>
12110-111NUE<br>
224 CONTINUE<br>
224 CONTINUE<br>
224 CONTINUE<br>
224 CONTINUE<br>
224 CONTINUE<br>
224 CONTINUE<br>
224 CONTINUE<br>
224 CONTINUE<br>
224 CONTINUE<br> 121 LSW=-LSW<br>122 IW=AIP(LL)/10000.

JW=AIP(LL) Superior (LE) /10000.<br>
ISP=AISP(LL) /10000.<br>
IIIIS=2<br>
DO 101 J=1,3   $-33-$ 

 $\mathcal{L}$ 

00 109 1=2, J<br>
109 PRINT 303<br>
400 IE(SENSE SWITCH 21401,3334<br>
401 PRINT 3333, KON<br>
100 402 1=2, NT<br>
50 402 1=2, NT<br>
402 PUNCH 3333, KOAY=KOAY<br>
402 PUNCH 3333<br>
3334 KOAY=KOAY\*KDN<br>
60 TO 101<br>
50 TO 1998<br>
1260 PAUSE.<br>
60 TO 1

s.

 $\mathbb{A}^3_{\mathbb{R}^3}$ 

 $-92,$ 

PROGRÁM LISTING OF PHASE I 60K VERSION (CRITICAL PATH-LESS)

 $-35-$ 

 $-36-$ 

ŷ.

LESS - CRITICAL PATH SCHEDULING - PART 2<br>
DIMENSION.TIJ(1490).TIJN(1490).TDPP(1490)<br>
111 FORMAT(15,14,14,14,14,14,14,14)<br>
222 FORMAT(15,14,14,14,14,14,14,14)<br>
224 FORMAT(15).T4,14,14,14,14,14,14,12H<br>
224 FORMAT(19H00 OUTP PRINT, 830<br>  $A = 100$ <br>  $A = 100$ <br>  $I = 1$ <br>  $I = 11$ <br>  $I = 11$ <br>  $I = 11$ <br>  $I = 11$ <br>  $I = 11$ <br>  $I = 1000$ <br>  $I = 1000$ <br>  $I = 1000$ <br>  $I = 10000$ <br>  $I = 10000$ <br>  $I = 10000$ <br>  $I = 10000$ <br>  $I = 111(11) - (111(11) + 011)5,9,9$ <br>
5  $I = 11(11) - (111(11)$ 

CO TO(70.80), K<br>
(D-FOMP(M)/10000,<br>
D-FOMP(M)/10000,<br>
D-FOMP(M)/10000,<br>
D-FOMP(M)/10000,<br>
A-TIJ(J)<br>
B-R/10000,<br>
4-B<br>
B-R/10000,<br>
CGAMA-R-10000,<br>
D-FOMP(M)/100,<br>
D-R/10000,<br>
D-FOMP(M)/100,<br>
D-R/1000,<br>
D-FOMP(M)/100,<br>
D-FOMP GU TO (66,67), KK<br>66 IF (SENSE SWITCH 2) 866,67

 $\overline{a}$ 

 $-37-$ 

866 IF (LTF)68,71,72<br>
71 PRINT 223,1,J,LD,IEST,LST,IEFT,LFT,LTF<br>
72 PRINT 223,1,J,LD,IEST,LST,IEFT,LFT,LTF<br>
72 PRINT 222,1,J,LD,IEST,LST,IEFT,LFT,LTF<br>
73 IF(K\*-1)75,76,77<br>
75 STOP 8<br>
77 PRINT 224<br>
76 GO TO 81<br>
77 PRINT 224

 $\ddot{\bullet}$ 

 $\hat{\epsilon}$  $\langle$  $\bullet$   $\ddot{\phantom{a}}$ 

 $60K$ 

(MAN SCHEDULING)

LESS'MAN SCHEDULE<br>
INPUT REQUIREMENTS - (1) = AVAILABILITY MASTER, LC = 11<br>
= (2) = AVAILABILITY CHANGE, LC = 22<br>
= (3) = AVAILABILITY CHANGE, LC = 22<br>
= (3) = ALD DELAY OF JOB, LC = 30 OR 31<br>
= (4) = IF NO DELAY OF JOB, LESS' MAN SCHEDULE  $\mathbf c$ čc cccccc DIMENSION ANDP(1701,41SP(170),JF(170)<br>
RENT PUNCH HEADINGS<br>
1998 PRINT 906<br>
906 FORMAT(32HSW1 UN TO PRINT ,SW2 ON TO PUNCH)<br>
906 FORMAT(32HSW1 UN TO PRINT ,SW2 ON TO PUNCH)<br>
PAUSE<br>
2000 PRINT 901<br>
2000 PRINT 901<br>
2000 PRIN  $KDAY=0$ <br> $NWL=0$ <br> $NIP=0$ <br> $ISE=0$  $NFF=0$  $NFF=0$ <br>  $\begin{array}{c} 1115=1 \\ 1115=1 \\ 00 11 J=1,21 \\ 1(J)=0 \\ \hline \text{MC}(J)=0 \\ \text{MC}(J)=0 \\ \text{DCAD AMLLADLL} \end{array}$ C UPDATE AND CORRECT MANPOWER AVAILABILITIES.<br>29 DO 28 MK=1,21<br>27 MMKD=M(MK)-N(1))28,27,28<br>27 MMKD=M(MK)+N(2)<br>1 F(M(MK)+7721,20,20<br>1722 N(2)=0<br>1115W=2<br>30 TO 7722<br>28 GONTINUE<br>PRINT 32<br>29 MMAT(20HCORR. CARD MAS ILLEGAL CRAFT  $\mathsf{C}$  $\ddot{\circ}$ NFF=NF<br>
LCI=LC<br>
DO 823 II=1,8,2<br>
DO 821 JJ=1,21<br>
DIF(NY(II)=MC(JJ))821,822,821<br>
B21 CONTINUE<br>
822 IF(NY(II+1)=M(JJ)=L(JJ))823,823,824<br>823 CONTINUE<br>
822 CONTINUE<br>
60 TO 826 60 TO 826 PAUSE<br>
CO TO 1900<br>
825 FURMAT(22HTOO MANY MEN REGUESTED)<br>
826 IS1=IS<br>
C SET SWITCHES<br>
7722 ISWI=1<br>
TANL-NUL-NUL-NO<br>
NUL-NUL-18036,36,1902<br>
36 ANDWINWL)=ND<br>
36 ANDWINWL)=ND<br>
80RK=LC NURK=LC<br>NORK=LC<br>ANDW(NWL)=ANDW(NWL)+10000.+WORK AUKINE)=I<br>MURK=J<br>AIN(NWL)=I<br>AIN(NWL)=AIN(NWL)+10000+WORK AISWINNL)=IS<br>WORK=LS<br>AISWINNL)=AISWINNL}+10000.+WORK

 $00.40 I = 1.4$ J=2+I-1<br>AMW(I,NWL)=N(J)<br>WORK=N(J+1)

9È

```
40 AMW(1,NWL)=AMW(1,NWL)=10000.*WORK<br>
IF (LC-30)7231,7231,7231,140<br>
7231 IF (KOAY-1S1)1140,20,20<br>
C CAN A WAITING JOB START<br>
80 IISW=2<br>
JAG=1<br>
IF (NML)1250,1250,88<br>
81 00 85 LL=JAG,NWL<br>
ISW=AISW(LL)70000.<br>
IF (ISW-10 85 LL
      \mathbf{c}\mathfrak{c}^{\mathfrak{a}}\mathbf{c}DO 84J=1,21<br>
IF(MCW-MC(J))84,83,84<br>
84 CONTINUE<br>
PRINT 1111,AIW(LL)
EXAMPLE 1201998<br>
EXAMPLE 1201999<br>
EXAMPLE AND AND PAUSE RROR IN CRAFT NO., F9.0)<br>
186 CONTINUE<br>
186 CONTINUE<br>
CO TO 90<br>
CO TO 90<br>
CO TO 90<br>
CO TO 90<br>
AND AND AND PAPE EQUAL TO DAY MANPOWER BECAME A RESTRICTION<br>
865 A
```
NDW=ANDW(LL)/10000.<br>
JF(NIP)=KDAY+NDW<br>
C PLGE JOS IN PROGRESS<br>
AP(NIP)=AIW(LL)<br>
IW=ANDW(LL)<br>
IW=ANDW(LL)<br>
IF(IW-199)98,98,97<br>
97 ANDW(NIP)=ANDW(LL)=300.<br>
45 ANDP(NIP)=ANDW(LL)=300.<br>
AISP(NIP)=ANDW(LL)=300.<br>
AISP(NIP)=ANW(I IF(NML)80,80,9993<br>
9993 DO 145 I=L,NML<br>
9994 LSW=AISM(I)<br>
9994 LSW=AISM(I)<br>
9995 LSW = AISM(I)<br>
99995 LSW = AISM(I)<br>
9992 LF(LSW=KDAY)7881,141,145<br>
7881 IF(IIISW=1)145,145,141<br>
141 LL:I<br>
1765<br>
1765 LSW POSC LE 100 AUN LON Ċ. č.

#### $-41-$

```
19 CONTINUE<br>
4541 ND-ANDW(LL)/10000.<br>
IISW-1<br>
IISW-107867,7867,541<br>
C CAN THE WAITING CRITICAL JOB START<br>
541 DO 142 IK.1<br>
MCW-AMW(IK,LL)<br>
MO 143 J=1,21<br>
IF(MCW-MC(J))143,144,143<br>
44 IF(MNW-M(J))142,142,251<br>
142 CONTINUE<br>

     \mathsf{C}142 CONTINUE<br>
C YES<br>
C ON THE 1<br>
C ON THE BELEASED FOR CRITICAL JOB BY A JOB IN PROGESS<br>
251 00 260 K=1,NIP<br>
C IF(AISP(K))9996,9997,9997<br>
60 10 9998<br>
6971 LSP=AISP(K)<br>
9998 LET-AISP(K)<br>
9998 LET-LSP(K)<br>
9998 LET-LSP(K)<br>
99
    \mathsf{c}0255 KK=K<br>
CO TO 270<br>
C JOB IN PROGRESS WILL NOT BE DELAYED<br>
260 CONTINUE<br>
C RITICAL JOB ON PROGRESS WILL NOT BE DELAYED<br>
C RELEASE MANPOWER<br>
C RELEASE MANPOWER<br>
270 DU 870 I=1,4<br>
MCP=AMP(1,KK)/10000.<br>
MCP=AMP(1,KK)/10000
             \frac{c}{c}IF(NWL-180)277,277,1902<br>277 IW=NWL-1<br>00 39 1=1,1W<br>100 39 1=1,1W<br>11XE(NWL-11)<br>11XE(NWL-11)<br>11XE(NWL-11)<br>11XE(NWL-11)<br>AIW(IJK)=AIW(IJKL)<br>ANDW(IJK)=AIW(IJKL)<br>41SW(IJK)=AIW(IJK)<br>41SW(IJK)=AIN(J,1XL)<br>41AW(IJK)=AISW(IJKL)<br>41AW(
```
 $\frac{1}{2}^N$ 

 $-43-$ 

 $-44-$ 

DU 224I=1,4<br>MCP=AMP(I,KK)/10000.<br>MNP=AMP(I,KK)<br>DD 223 J=1,21<br>IF(MCP-MC(J))223,221,223 **FIREP-MC(J))223,221,<br>223 CONTINUE<br>221 M(J)=M(J)+MNP<br>24 CONTINUE<br>PRINT/PUNCH FINISHED JOB<br>PRINT/PUNCH FINISHED JOB<br>230 IP=AIP(KK)/10000.<br>IIISB=2<br>IIISB=2**  $\mathtt{C}$ C PRINTFORMOTHERE 30<br>
230 IPATRISHED JOB<br>
11154-2<br>
111154-2<br>
111154-2<br>
111154-2<br>
111154-2<br>
111154-2<br>
111154-2<br>
111154-2<br>
111154-2<br>
24 IPAN 4, NORMOTIC SHITCH 11241,244<br>
24 IPAN 41141,4424,6667,1151,161,161,161,161<br>
100 247

DU 101 J=1+4<br>
IEJ=2-1+4<br>
IEJ=2-1+4<br>
IEJ=2-1+4<br>
IEJ=2-1+2+1+1/10000.<br>
101 N(I=1=2-NFVLIC UII)15.117<br>
115 PR(NCI L-CONVCUC-VIN 151AND1125.15<br>
100 104 IEI=1-82<br>
100 104 IEI=1-82<br>
100 IOS FORMAT(KSX,IG.16.16)<br>
117 IF(NCI)1117 3333 PURMATELY<br>
19 June 105 (MCI), L(I), MII)<br>
19 PRINT 105 (MCII), L(I), MII)<br>
PRINT 3333<br>
400 IFISENSE SWITCH 21401, 3334

 $\epsilon$ 

 $-46-$ 

 $-45-$ 

401 PUNCH 3333, KDAY<br>
00 402 I=2, HT<br>
602 PUNCH 3333<br>
334 KDAY=KDAY+KDN<br>
60 5 U<br>
60 5 200<br>
60 5 200<br>
C YES=PRIJATT CUMPLETE<br>
1253 PRINT<br>
7 FORMATILOHPROJECT COMPLETE)<br>
1255 PUNCH 7<br>
1260 PAUSE<br>
1260 PAUSE<br>
800 FORMATILOHPR

 $-47-$ 

 $\hat{\boldsymbol{\theta}}$